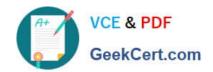

# ACP-100<sup>Q&As</sup>

Jira Administrator

# Pass Atlassian ACP-100 Exam with 100% Guarantee

Free Download Real Questions & Answers PDF and VCE file from:

https://www.geekcert.com/acp-100.html

100% Passing Guarantee 100% Money Back Assurance

Following Questions and Answers are all new published by Atlassian Official Exam Center

- Instant Download After Purchase
- 100% Money Back Guarantee
- 365 Days Free Update
- 800,000+ Satisfied Customers

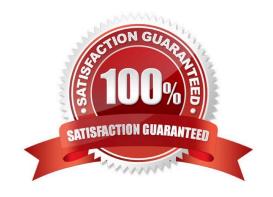

# VCE & PDF GeekCert.com

## https://www.geekcert.com/acp-100.html

2024 Latest geekcert ACP-100 PDF and VCE dumps Download

#### **QUESTION 1**

Jon is a new Jira user. He reports that adding comments to Jira isn\\'t working as expected. When he attempts to @mention a user, no list of available users is provided. Because he does not know everyone\\'s username, he is unable to target comments to specific users.

What is the cause of this problem?

- A. Jon does not have the Browse Users global permission.
- B. Jon does not have the View Users project permission.
- C. Jon does not have the correct field security permission for the Comment field.
- D. The field configuration for the Comment field is not set to Autocomplete Renderer.

Correct Answer: D

Reference: https://community.atlassian.com/t5/Jira-questions/Can-t-Mention-other-users/qaq-p/5238

#### **QUESTION 2**

Which statement is true about changing a project\\'s key?

- A. Users have to update issue filters referencing the old project key.
- B. Unshared project schemes will be automatically renamed to reflect the new project key.
- C. External links to issues in that project need to be updated to match the new project key.
- D. The old project key can be reused for a new project.
- E. Internal Jira links referencing an old key will continue to work.

Correct Answer: E

Reference: https://confluence.atlassian.com/adminjiraserver075/editing-a-project-key-935391076.html

#### **QUESTION 3**

A dashboard displays an Issue Statistics gadget as shown.

### https://www.geekcert.com/acp-100.html 2024 Latest geekcert ACP-100 PDF and VCE dumps Download

| Status       | Count | Percentage |
|--------------|-------|------------|
| IN PROGRESS  | 1     |            |
| то до        | 2     |            |
| BLOCKED      | 1     |            |
| DONE         | 1     |            |
| REJECTED     | 1     |            |
| READY FOR QA | 2     |            |
| Total        | 8     |            |

The dashboard owner wants to change the order of the statuses shown in the gadget to appear as follows.

| 1 |  |  |
|---|--|--|
|   |  |  |

To Do

2.

In Progress

3.

Ready For QA

4.

Blocked

5.

Rejected

6.

Done

Which action will permanently arrange the statuses into the required order?

- A. Reorder the statues on the Status administration page.
- B. Change the Sort Direction option in the gadget to Ascending.
- C. Change the category of the statuses.
- D. Add numbers to the status names to allow them to be sorted in numerical order.
- E. Change the gadget Sort By field to Total.

Correct Answer: D

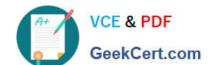

#### https://www.geekcert.com/acp-100.html 2024 Latest geekcert ACP-100 PDF and VCE dumps Download

Reference: https://community.atlassian.com/t5/Jira-questions/How-to-change-order-of-statuses-in-a-TwoDimensionfilter/qaq-p/320423

#### **QUESTION 4**

One of the HR managers created a filter and shared the subscription with members of the hr-managers group. The filter contains the following valid JQL query:

Manager = currentUser() AND Manager in membersOf("hr-managers")

Which issues will be included in the subscription?

- A. Only issues where the user who created the filter is listed in the Manager field.
- B. Only issues where the group hr-managers is listed in the Manager field.
- C. Only issues where the recipient of the email is listed in the Manager field.
- D. All issues where the user listed in the Manager field is a member of the hr-managers group.
- E. All issues that are assigned to any member of the hr-managers group.

Correct Answer: D

#### **QUESTION 5**

Max wants you to change the way the system fields Created or Updated are being displayed when viewing an issue.

How can this be achieved?

- A. Adjust the Day Format in the Jira look and Feel configuration.
- B. Adjust the jira.date.time.picker.java.format in the advanced settings configuration.
- C. Adjust the jira.date.picker.java.format in the advanced settings configuration.
- D. Adjust the Complete Date/Time Format in the Jira Look and Feel configuration.
- E. Adjust the language and time zone preferences in Max\\'s user profile.

Correct Answer: E

Reference: https://virginpulse.zendesk.com/hc/en-us/articles/206180140-The-time-on-my-Max-is-wrong-

ACP-100 VCE Dumps

ACP-100 Practice Test ACP-100 Exam Questions